Subject: [PATCH 2/6] Rename pid\_nr function Posted by [Sukadev Bhattiprolu](https://new-forum.openvz.org/index.php?t=usrinfo&id=620) on Fri, 06 Jul 2007 05:53:16 GMT [View Forum Message](https://new-forum.openvz.org/index.php?t=rview&th=3729&goto=19175#msg_19175) <> [Reply to Message](https://new-forum.openvz.org/index.php?t=post&reply_to=19175)

Subject: [PATCH 2/6] Rename pid\_nr function

From: Sukadev Bhattiprolu <sukadev@us.ibm.com>

Rename pid\_nr() function to pid\_to\_nr() which is more descriptive and will hopefully cause less confusion with new structure/functions being added to support multiple pid namespaces.

Signed-off-by: Sukadev Bhattiprolu <sukadev@us.ibm.com>

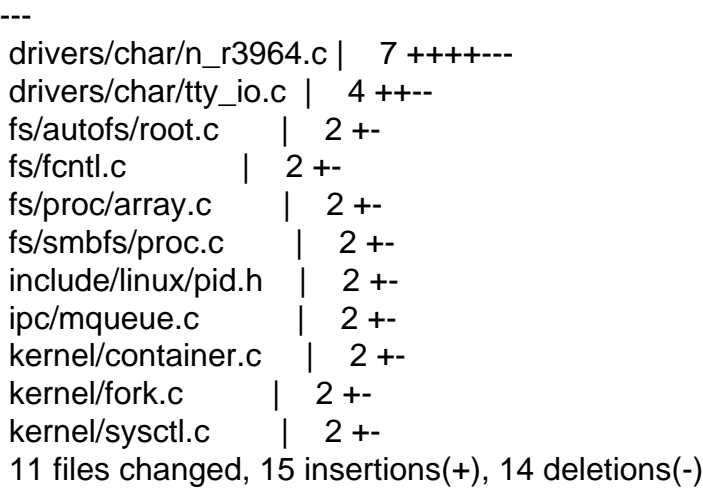

Index: lx26-22-rc6-mm1/include/linux/pid.h

```
===================================================================
--- lx26-22-rc6-mm1.orig/include/linux/pid.h	2007-07-05 18:53:43.000000000 -0700
+++ lx26-22-rc6-mm1/include/linux/pid.h	2007-07-05 18:54:29.000000000 -0700
@@ -98,7 +98,7 @@ extern struct pid *find_ge_pid(int nr);
 extern struct pid *alloc_pid(void);
 extern void FASTCALL(free_pid(struct pid *pid));
```
-static inline pid t pid nr(struct pid \*pid) +static inline pid\_t pid\_to\_nr(struct pid \*pid) { pid\_t  $nr = 0$ ; if (pid) Index: lx26-22-rc6-mm1/drivers/char/n\_r3964.c ===================================================================

```
--- lx26-22-rc6-mm1.orig/drivers/char/n_r3964.c	2007-07-05 18:53:43.000000000 -0700
+++ lx26-22-rc6-mm1/drivers/char/n_r3964.c	2007-07-05 18:54:29.000000000 -0700
@@ -771,7 +771,7 @@ static int enable signals(struct r3964 i
```

```
if (pClient->pid == pid) {
 				TRACE_PS("removing client %d from client list",
```

```
- pid_nr(pid));
+ pid_to_nr(pid));
    				*ppClient = pClient->next;
    				while (pClient->msg_count) {
    					pMsg = remove_msg(pInfo, pClient);
@@ -801,7 +801,8 @@ static int enable_signals(struct r3964_i
   			if (pClient == NULL)
    				return -ENOMEM;
- TRACE PS("add client %d to client list", pid_nr(pid));
+ TRACE_PS("add client %d to client list",
+ pid to nr(pid));
   			spin_lock_init(&pClient->lock);
   			pClient->sig_flags = arg;
  pClient\text{-}pid = get\_pid(pid);@@ -933,7 +934,7 @@ static void remove_client_block(struct r
 {
  	struct r3964_block_header *block;
- TRACE_PS("remove_client_block PID %d", pid_nr(pClient->pid));
+ TRACE_PS("remove_client_block PID %d", pid_to_nr(pClient->pid));
  	block = pClient->next_block_to_read;
 if (block) \{Index: lx26-22-rc6-mm1/drivers/char/tty_io.c
===================================================================
--- lx26-22-rc6-mm1.orig/drivers/char/tty_io.c	2007-07-05 18:53:43.000000000 -0700
+++ lx26-22-rc6-mm1/drivers/char/tty_io.c	2007-07-05 18:54:29.000000000 -0700
@ @ -3080,7 +3080,7 \omega \omega static int tiocgpgrp(struct tty struct * 	 */
 if (tty == real tty && current->signal->tty != real tty)
  		return -ENOTTY;
- return put_user(pid_nr(real_tty->pgrp), p);
+ return put_user(pid_to_nr(real_tty->pgrp), p);
 }
 /**
@@ -3151,7 +3151,7 @@ static int tiocgsid(struct tty_struct *t
  		return -ENOTTY;
 if (!real tty->session)
  		return -ENOTTY;
- return put_user(pid_nr(real_tty->session), p);
+ return put_user(pid_to_nr(real_tty->session), p);
 }
 /**
Index: lx26-22-rc6-mm1/fs/autofs/root.c
===================================================================
```
--- lx26-22-rc6-mm1.orig/fs/autofs/root.c 2007-07-05 18:53:43.000000000 -0700 +++ lx26-22-rc6-mm1/fs/autofs/root.c 2007-07-05 18:54:29.000000000 -0700 @@ -214,7 +214,7 @@ static struct dentry \*autofs\_root\_lookup

 oz\_mode = autofs\_oz\_mode(sbi); DPRINTK(("autofs\_lookup: pid = %u, pgrp = %u, catatonic = %d, "

- " $oz_model = %d\nu$ ", pid\_nr(task\_pid(current)),
- + "oz\_mode = %d\n", pid\_to\_nr(task\_pid(current)), process\_group(current), sbi->catatonic, oz\_mode));

Index: lx26-22-rc6-mm1/fs/fcntl.c

```
===================================================================
--- lx26-22-rc6-mm1.orig/fs/fcntl.c	2007-07-05 18:53:43.000000000 -0700
+++ lx26-22-rc6-mm1/fs/fcntl.c	2007-07-05 18:54:29.000000000 -0700
@@ -305,7 +305,7 @@ pid_t f_getown(struct file *filp)
 {
  	pid_t pid;
 read_lock(&filp->f_owner.lock);
-pid = pid_nr(filp->f_owner.pid);+ pid = pid to nr(filp->f owner.pid);
 if (filp->f_owner.pid_type == PIDTYPE_PGID)
 pid = -pid; 	read_unlock(&filp->f_owner.lock);
Index: lx26-22-rc6-mm1/fs/proc/array.c
===================================================================
--- lx26-22-rc6-mm1.orig/fs/proc/array.c	2007-07-05 18:53:43.000000000 -0700
+++ lx26-22-rc6-mm1/fs/proc/array.c	2007-07-05 18:54:29.000000000 -0700
@@ -398,7 +398,7 @@ static int do_task_stat(struct task_stru
  		struct signal_struct *sig = task->signal;
 if (sig->tty) {
- \text{tty\_pgp} = \text{pid\_nr}(\text{sig-}>\text{tty-}>\text{pgp});+ tty_pgrp = pid_to_nr(sig->tty->pgrp);
   			tty_nr = new_encode_dev(tty_devnum(sig->tty));
  		}
```
Index: lx26-22-rc6-mm1/fs/smbfs/proc.c

===================================================================

```
--- lx26-22-rc6-mm1.orig/fs/smbfs/proc.c	2007-07-05 18:53:43.000000000 -0700
+++ lx26-22-rc6-mm1/fs/smbfs/proc.c	2007-07-05 18:54:29.000000000 -0700
@@ -972,7 +972,7 @@ smb_newconn(struct smb_sb_info *server,
```
 VERBOSE("protocol=%d, max\_xmit=%d, pid=%d capabilities=0x%x\n", server->opt.protocol, server->opt.max\_xmit,

- pid\_nr(server->conn\_pid), server->opt.capabilities);
- + pid\_to\_nr(server->conn\_pid), server->opt.capabilities);

 /\* FIXME: this really should be done by smbmount. \*/ if (server->opt.max\_xmit > SMB\_MAX\_PACKET\_SIZE) { Index: lx26-22-rc6-mm1/ipc/mqueue.c

```
===================================================================
--- lx26-22-rc6-mm1.orig/ipc/mqueue.c	2007-07-05 18:53:43.000000000 -0700
+++ lx26-22-rc6-mm1/ipc/mqueue.c	2007-07-05 18:54:29.000000000 -0700
@@ -336,7 +336,7 @@ static ssize_t mqueue_read_file(struct f
   			(info->notify_owner &&
  info->notify.sigev_notify == SIGEV_SIGNAL) ?
   				info->notify.sigev_signo : 0,
  pid_nr(info->notify_owner));
+ pid to nr(info->notify owner));
  	spin_unlock(&info->lock);
 buffer[sizeof(buffer)-1] = \sqrt{0};
  	slen = strlen(buffer)+1;
Index: lx26-22-rc6-mm1/kernel/fork.c
===================================================================
--- lx26-22-rc6-mm1.orig/kernel/fork.c	2007-07-05 18:53:43.000000000 -0700
+++ lx26-22-rc6-mm1/kernel/fork.c	2007-07-05 18:54:29.000000000 -0700
@@ -1032,7 +1032,7 @@ static struct task struct *copy_process(
 p->did exec = 0;
 delayacct tsk init(p); /* Must remain after dup task struct() */ 	copy_flags(clone_flags, p);
-p-pid = pid_nr(pid);
+ p->pid = pid_to_nr(pid);
  	INIT_LIST_HEAD(&p->children);
  	INIT_LIST_HEAD(&p->sibling);
  	p->vfork_done = NULL;
Index: lx26-22-rc6-mm1/kernel/sysctl.c
===================================================================
--- lx26-22-rc6-mm1.orig/kernel/sysctl.c	2007-07-05 18:53:43.000000000 -0700
+++ lx26-22-rc6-mm1/kernel/sysctl.c	2007-07-05 18:54:29.000000000 -0700
@@ -2313,7 +2313,7 @@ static int proc_do_cad_pid(ctl_table *ta
  	pid_t tmp;
  	int r;
- tmp = pid_nr(cad_pid);
+ tmp = pid to nr(cad pid);
 r = do proc dointvec(&tmp, table, write, filp, buffer,
       			 lenp, ppos, NULL, NULL);
Index: lx26-22-rc6-mm1/kernel/container.c
===================================================================
--- lx26-22-rc6-mm1.orig/kernel/container.c	2007-07-05 18:53:43.000000000 -0700
+++ lx26-22-rc6-mm1/kernel/container.c	2007-07-05 18:54:29.000000000 -0700
@@ -1600,7 +1600,7 @@ static int pid_array_load(pid_t *pidarra
 while ((tsk = container iter next(cont, &it))) {
 if (unlikely(n == npids))
```
 break;

 $-pidarray[n++] = pid_nr(task_pid(tsk));$ 

- +  $pidarray[n++] = pid_to_nr(task_pid(tsk));$
- }

 container\_iter\_end(cont, &it); return n;

Containers mailing list Containers@lists.linux-foundation.org https://lists.linux-foundation.org/mailman/listinfo/containers

\_\_\_\_\_\_\_\_\_\_\_\_\_\_\_\_\_\_\_\_\_\_\_\_\_\_\_\_\_\_\_\_\_\_\_\_\_\_\_\_\_\_\_\_\_\_\_

Subject: Re: [PATCH 2/6] Rename pid\_nr function Posted by [Pavel Emelianov](https://new-forum.openvz.org/index.php?t=usrinfo&id=725) on Fri, 13 Jul 2007 05:26:18 GMT [View Forum Message](https://new-forum.openvz.org/index.php?t=rview&th=3729&goto=19333#msg_19333) <> [Reply to Message](https://new-forum.openvz.org/index.php?t=post&reply_to=19333)

sukadev@us.ibm.com wrote:

> Subject: [PATCH 2/6] Rename pid\_nr function

>

> From: Sukadev Bhattiprolu <sukadev@us.ibm.com>

>

- > Rename pid\_nr() function to pid\_to\_nr() which is more descriptive
- > and will hopefully cause less confusion with new structure/functions
- > being added to support multiple pid namespaces.

Don't we need at least two convertors: pid\_to\_nr\_as\_it\_seen\_by\_current() and pid\_to\_nr\_as\_it\_seen\_by\_some\_other\_task()

The first one is essentially the second one with "some other task" being current, but it can be optimized...

> Signed-off-by: Sukadev Bhattiprolu <sukadev@us.ibm.com>

 $> - - -$ 

- > drivers/char/n\_r3964.c | 7 ++++---
- $>$  drivers/char/tty\_io.c | 4 ++--
- > fs/autofs/root.c | 2 +-
- $>$  fs/fcntl.c  $\qquad$  | 2 +-
- $>$  fs/proc/array.c | 2 +-
- $>$  fs/smbfs/proc.c | 2 +-
- $>$  include/linux/pid.h | 2 +-
- $>$  ipc/mqueue.c | 2 +-
- > kernel/container.c | 2 +-
- $>$  kernel/fork.c | 2 +-
- > kernel/sysctl.c | 2 +-
- > 11 files changed, 15 insertions(+), 14 deletions(-)
- >

> Index: lx26-22-rc6-mm1/include/linux/pid.h

```
> ===================================================================
> --- lx26-22-rc6-mm1.orig/include/linux/pid.h	2007-07-05 18:53:43.000000000 -0700
> +++ lx26-22-rc6-mm1/include/linux/pid.h	2007-07-05 18:54:29.000000000 -0700
> @ @ -98,7 +98,7 @ @ extern struct pid *find_ge_pid(int nr);
> extern struct pid *alloc_pid(void);
> extern void FASTCALL(free_pid(struct pid *pid));
> 
> -static inline pid_t pid_nr(struct pid *pid)
> +static inline pid t pid to nr(struct pid *pid)
> {
> pid t nr = 0;
> if (pid)
> Index: lx26-22-rc6-mm1/drivers/char/n_r3964.c
> ===================================================================
> --- lx26-22-rc6-mm1.orig/drivers/char/n_r3964.c	2007-07-05 18:53:43.000000000 -0700
> +++ lx26-22-rc6-mm1/drivers/char/n_r3964.c	2007-07-05 18:54:29.000000000 -0700
> @@ -771,7 +771,7 @@ static int enable_signals(struct r3964_i
> 
> if (pClient->pid == pid) {
> TRACE_PS("removing client %d from client list",
> - pid nr(pid));
> + pid_to_nr(pid));
> *ppClient = pClient->next;
> while (pClient->msg_count) {
> pMsg = remove msg(pInfo, pClient);
> @ @ -801,7 +801,8 @ @ static int enable_signals(struct r3964_i
> if (pClient == NULL)
> return -ENOMEM;
> 
> - TRACE PS("add client %d to client list", pid_nr(pid));
> + TRACE_PS("add client %d to client list",
> + pid_to_nr(pid));
> spin_lock_init(&pClient->lock);
\ge pClient->sig_flags = arg;
\geq pClient-\geqpid = get pid(pid);
> @@ -933,7 +934,7 @@ static void remove_client_block(struct r
> {
> struct r3964_block_header *block;
> 
> - TRACE_PS("remove_client_block PID %d", pid_nr(pClient->pid));
> + TRACE_PS("remove_client_block PID %d", pid_to_nr(pClient->pid));
> 
> 	block = pClient->next_block_to_read;
> if (block) {
> Index: lx26-22-rc6-mm1/drivers/char/tty_io.c
> ===================================================================
> --- lx26-22-rc6-mm1.orig/drivers/char/tty_io.c	2007-07-05 18:53:43.000000000 -0700
```

```
> +++ lx26-22-rc6-mm1/drivers/char/tty_io.c	2007-07-05 18:54:29.000000000 -0700
> @ @ -3080,7 +3080,7 @ @ static int tiocgpgrp(struct tty_struct *> \frac{\ast}{\sqrt{2}}> if (tty == real_tty && current->signal->tty != real_tty)
> return -ENOTTY;
> - return put_user(pid_nr(real_tty->pgrp), p);
> + return put_user(pid_to_nr(real_tty->pgrp), p);
> }
> 
> /**
> @@ -3151,7 +3151,7 @@ static int tiocgsid(struct tty_struct *t
> return -ENOTTY:
> 	if (!real_tty->session)
> return -ENOTTY;
> - return put_user(pid_nr(real_tty->session), p);
> + return put_user(pid_to_nr(real_tty->session), p);
> }
> 
> /**
> Index: lx26-22-rc6-mm1/fs/autofs/root.c
> =================
> --- lx26-22-rc6-mm1.orig/fs/autofs/root.c	2007-07-05 18:53:43.000000000 -0700
> +++ lx26-22-rc6-mm1/fs/autofs/root.c	2007-07-05 18:54:29.000000000 -0700
> @@ -214,7 +214,7 @@ static struct dentry *autofs_root_lookup
> 
> oz mode = autofs oz mode(sbi);
> DPRINTK(("autofs_lookup: pid = %u, pgrp = %u, catatonic = %d, "
> - "oz_mode = %d\n", pid_nr(task_pid(current)),
> + "oz mode = %d\n", pid to nr(task pid(current)),
> process_group(current), sbi->catatonic,
> oz mode));
> 
> Index: lx26-22-rc6-mm1/fs/fcntl.c
> ===================================================================
> --- lx26-22-rc6-mm1.orig/fs/fcntl.c	2007-07-05 18:53:43.000000000 -0700
> +++ lx26-22-rc6-mm1/fs/fcntl.c	2007-07-05 18:54:29.000000000 -0700
> @@ -305,7 +305,7 @@ pid_t f_getown(struct file *filp)
> {
> pid_t pid;
> read_lock(&filp->f_owner.lock);
> - pid = pid_nr(filp->f_owner.pid);
> + pid = pid_to_nr(filp-> f_owner.pid);
> if (filp->f_owner.pid_type == PIDTYPE_PGID)
\Rightarrow pid = -pid;> read_unlock(&filp->f_owner.lock);
> Index: lx26-22-rc6-mm1/fs/proc/array.c
> ===================================================================
```

```
> --- lx26-22-rc6-mm1.orig/fs/proc/array.c	2007-07-05 18:53:43.000000000 -0700
```

```
> +++ lx26-22-rc6-mm1/fs/proc/array.c	2007-07-05 18:54:29.000000000 -0700
> @ @ -398,7 +398,7 @ @ static int do task stat(struct task stru
> struct signal_struct *sig = task->signal;
> 
> if (sig->tty) {
> - tty_pgrp = pid_nr(sig->tty->pgrp);
> + tty_pgrp = pid_to_nr(sig->tty->pgrp);
> tty_nr = new_encode_dev(tty_devnum(sig->tty));
> \}> 
> Index: lx26-22-rc6-mm1/fs/smbfs/proc.c
> ===================================================================
> --- lx26-22-rc6-mm1.orig/fs/smbfs/proc.c	2007-07-05 18:53:43.000000000 -0700
> +++ lx26-22-rc6-mm1/fs/smbfs/proc.c	2007-07-05 18:54:29.000000000 -0700
> @@ -972,7 +972,7 @@ smb_newconn(struct smb_sb_info *server, 
> 
> 	VERBOSE("protocol=%d, max_xmit=%d, pid=%d capabilities=0x%x\n",
> server->opt.protocol, server->opt.max_xmit,
> - pid_nr(server->conn_pid), server->opt.capabilities);
> + pid_to_nr(server->conn_pid), server->opt.capabilities);
> 
> 	/* FIXME: this really should be done by smbmount. */
> if (server->opt.max_xmit > SMB_MAX_PACKET_SIZE) {
> Index: lx26-22-rc6-mm1/ipc/mqueue.c
> ===================================================================
> --- lx26-22-rc6-mm1.orig/ipc/mqueue.c	2007-07-05 18:53:43.000000000 -0700
> +++ lx26-22-rc6-mm1/ipc/mqueue.c	2007-07-05 18:54:29.000000000 -0700
> @ @ -336,7 +336,7 @ @ static ssize t mqueue read file(struct f
> (info->notify_owner &&
> info->notify.sigev_notify == SIGEV_SIGNAL) ?
> info->notify.sigev_signo : 0,
> - pid_nr(info->notify_owner));
> + pid_to_nr(info->notify_owner));
> 	spin_unlock(&info->lock);
> buffer[sizeof(buffer)-1] = '\0';
\ge slen = strlen(buffer)+1;
> Index: lx26-22-rc6-mm1/kernel/fork.c
> ===================================================================
> --- lx26-22-rc6-mm1.orig/kernel/fork.c	2007-07-05 18:53:43.000000000 -0700
> +++ lx26-22-rc6-mm1/kernel/fork.c	2007-07-05 18:54:29.000000000 -0700
> @@ -1032,7 +1032,7 @@ static struct task_struct *copy_process(
> p->did_exec = 0;
> delayacct_tsk_init(p); /* Must remain after dup_task_struct() */
> 	copy_flags(clone_flags, p);
> -p-pid = pid_nr(pid);> + p->pid = pid_to_nr(pid);
> INIT LIST HEAD(&p->children);
> INIT LIST HEAD(&p->sibling);
```
 $>$  p- $>$ vfork done = NULL;

> Index: lx26-22-rc6-mm1/kernel/sysctl.c

```
> =========
> --- lx26-22-rc6-mm1.orig/kernel/sysctl.c	2007-07-05 18:53:43.000000000 -0700
> +++ lx26-22-rc6-mm1/kernel/sysctl.c	2007-07-05 18:54:29.000000000 -0700
> @@ -2313,7 +2313,7 @@ static int proc_do_cad_pid(ctl_table *ta
> pid t tmp;
> int r;
> 
> - tmp = pid_nr(cad_pid);
> + tmp = pid_to_nr(cad_pid);
> 
> r = \_\_\_\_\_\_\_\_\_\_ r = \_\_\_\_\_\_\_\_\_\_\_ dointvec(&tmp, table, write, filp, buffer,
> lenp, ppos, NULL, NULL);
> Index: lx26-22-rc6-mm1/kernel/container.c
> ===================================================================
> --- lx26-22-rc6-mm1.orig/kernel/container.c	2007-07-05 18:53:43.000000000 -0700
> +++ lx26-22-rc6-mm1/kernel/container.c	2007-07-05 18:54:29.000000000 -0700
> @ @ -1600,7 +1600,7 @ @ static int pid array load(pid t *pidarra
> while ((tsk = container_iter_next(cont, &it))) {
\frac{1}{2} if (unlikely(n == npids))
> break;
> - pidarray[n++] = pid_nr(task_pid(tsk));
> + pidarray[n++] = pid_to_nr(task_pid(tsk));
> 	}
> 	container_iter_end(cont, &it);
> return n;
> _______________________________________________
> Containers mailing list
> Containers@lists.linux-foundation.org
> https://lists.linux-foundation.org/mailman/listinfo/containers
> 
_______________________________________________
Containers mailing list
```
Containers@lists.linux-foundation.org https://lists.linux-foundation.org/mailman/listinfo/containers

Subject: Re: [PATCH 2/6] Rename pid\_nr function Posted by [Sukadev Bhattiprolu](https://new-forum.openvz.org/index.php?t=usrinfo&id=620) on Fri, 13 Jul 2007 05:55:43 GMT [View Forum Message](https://new-forum.openvz.org/index.php?t=rview&th=3729&goto=19326#msg_19326) <> [Reply to Message](https://new-forum.openvz.org/index.php?t=post&reply_to=19326)

Pavel Emelianov [xemul@openvz.org] wrote:

| sukadev@us.ibm.com wrote:

| > Subject: [PATCH 2/6] Rename pid\_nr function

 $\geq$ 

| > From: Sukadev Bhattiprolu <sukadev@us.ibm.com>

| >

| > Rename pid\_nr() function to pid\_to\_nr() which is more descriptive | > and will hopefully cause less confusion with new structure/functions | > being added to support multiple pid namespaces.

Don't we need at least two convertors: pid\_to\_nr\_as\_it\_seen\_by\_current() | and | pid\_to\_nr\_as\_it\_seen\_by\_some\_other\_task()

Can you give me an example of where you would use this latter (pid\_to\_nr\_as\_it\_seen\_by\_some\_other\_task()) interface ?

I have a similar confusion with following two sets of interfaces in your patchset and have been meaning to discuss it further.

 pid\_nr() and pid\_vnr() find  $pid()$  and find  $vpid()$ 

I can understand the use of pid\_vnr() and find\_vpid().

Where do you see us using pid\_nr() and find\_pid() - i.e the values as seen in init pid ns ?

Like I pointed out in another thread, sunos\_killpg() for instance needs to used find\_vpid(). Similarly, kill\_proc\_info(), set\_special\_pids() etc need find\_vpid().

Thanks,

Suka

|

|

The first one is essentially the second one with "some other task" being current, but it can be optimized...

| | > Signed-off-by: Sukadev Bhattiprolu <sukadev@us.ibm.com>  $> - -$ 

```
| > drivers/char/n_r3964.c | 7 ++++---
```

```
> drivers/char/tty io.c | 4 ++--
```
- | > fs/autofs/root.c | 2 +-
- | > fs/fcntl.c | 2 +-
- $>$  fs/proc/array.c | 2 +-
- $>$  fs/smbfs/proc.c | 2 +-
- $>$  include/linux/pid.h | 2 +-
- $>$  ipc/mqueue.c | 2 +-
- | > kernel/container.c | 2 +-
- $| >$  kernel/fork.c  $| 2 + -$

```
| > kernel/sysctl.c | 2 + -| > 11 files changed, 15 insertions(+), 14 deletions(-)
 \, >| > Index: lx26-22-rc6-mm1/include/linux/pid.h
 | > ===================================================================
 | > --- lx26-22-rc6-mm1.orig/include/linux/pid.h	2007-07-05 18:53:43.000000000 -0700
 | > +++ lx26-22-rc6-mm1/include/linux/pid.h	2007-07-05 18:54:29.000000000 -0700
 > @ @ -98,7 +98,7 @ @ extern struct pid *find_ge_pid(int nr);
 | > extern struct pid *alloc_pid(void);
 | > extern void FASTCALL(free_pid(struct pid *pid));
 \geq| > -static inline pid_t pid_nr(struct pid *pid)
 | > +static inline pid_t pid_to_nr(struct pid *pid)
 > \{> pid_t nr = 0;
 > if (pid)
 | > Index: lx26-22-rc6-mm1/drivers/char/n_r3964.c
| > ===================================================================
 | > --- lx26-22-rc6-mm1.orig/drivers/char/n_r3964.c	2007-07-05 18:53:43.000000000 -0700
 | > +++ lx26-22-rc6-mm1/drivers/char/n_r3964.c	2007-07-05 18:54:29.000000000 -0700
 | > @@ -771,7 +771,7 @@ static int enable_signals(struct r3964_i
 \geq\frac{1}{2} if (pClient-\frac{1}{2}pid == pid) {
 > TRACE_PS("removing client %d from client list",
 > - pid_nr(pid));
 > + pid to nr(pid));
 > *ppClient = pClient->next;
 > while (pClient->msg_count) {
 > pMsg = remove msg(pInfo, pClient);
 | > @@ -801,7 +801,8 @@ static int enable_signals(struct r3964_i
 | > 			if (pClient == NULL)
 > return -ENOMEM;
 \geq> - TRACE_PS("add client %d to client list", pid_nr(pid));
 > + TRACE_PS("add client %d to client list",
 > + pid to nr(pid));
 | > 			spin_lock_init(&pClient->lock);
 > pClient->sig_flags = arg;
 \text{P} \text{P} \text{P} \text{P} \text{P} \text{P} \text{P} \text{P} \text{P} \text{P} \text{P} \text{P} \text{P} \text{P} \text{P} \text{P} \text{P} \text{P} \text{P} \text{P} \text{P} \text{P} \text{P} \text{P} \text{P} \text{P} \text{P} \text{P| > @@ -933,7 +934,7 @@ static void remove_client_block(struct r
 > \{| > 	struct r3964_block_header *block;
 \,>> - TRACE_PS("remove_client_block PID %d", pid_nr(pClient->pid));
 > + TRACE_PS("remove_client_block PID %d", pid_to_nr(pClient->pid));
 \geq| > 	block = pClient->next_block_to_read;
 \frac{1}{2} if (block) {
```

```
| > Index: lx26-22-rc6-mm1/drivers/char/tty_io.c
```

```
| > ===================================================================
| > --- lx26-22-rc6-mm1.orig/drivers/char/tty_io.c	2007-07-05 18:53:43.000000000 -0700
| > +++ lx26-22-rc6-mm1/drivers/char/tty_io.c	2007-07-05 18:54:29.000000000 -0700
> @ @ -3080,7 +3080,7 @ @ static int tiocgpgrp(struct tty_struct *
> \frac{*}{ }\geq if (tty == real tty && current->signal->tty != real tty)
> return -ENOTTY;
> - return put_user(pid_nr(real_tty->pgrp), p);
> + return put_user(pid_to_nr(real_tty->pgrp), p);
| > }
\geq> /**
> @ @ -3151,7 +3151,7 @ @ static int tiocgsid(struct tty_struct *t
> return -ENOTTY;
> if (!real tty->session)
> return -ENOTTY;
> - return put_user(pid_nr(real_tty->session), p);
> + return put_user(pid_to_nr(real_tty->session), p);
>}
\geq> /**
| > Index: lx26-22-rc6-mm1/fs/autofs/root.c
| > ===================================================================
| > --- lx26-22-rc6-mm1.orig/fs/autofs/root.c	2007-07-05 18:53:43.000000000 -0700
| > +++ lx26-22-rc6-mm1/fs/autofs/root.c	2007-07-05 18:54:29.000000000 -0700
| > @@ -214,7 +214,7 @@ static struct dentry *autofs_root_lookup
\geq> oz mode = autofs oz mode(sbi);
> DPRINTK(("autofs_lookup: pid = %u, pgrp = %u, catatonic = %d, "
> - "oz_mode = %d\n", pid_nr(task_pid(current)),
> + "oz_mode = %d\n", pid_to_nr(task_pid(current)),
| > 				process_group(current), sbi->catatonic,
> oz_model);
\geq| > Index: lx26-22-rc6-mm1/fs/fcntl.c
| > ===================================================================
| > --- lx26-22-rc6-mm1.orig/fs/fcntl.c	2007-07-05 18:53:43.000000000 -0700
| > +++ lx26-22-rc6-mm1/fs/fcntl.c	2007-07-05 18:54:29.000000000 -0700
| > @@ -305,7 +305,7 @@ pid_t f_getown(struct file *filp)
> \{\ge pid_t pid;
| > 	read_lock(&filp->f_owner.lock);
> - pid = pid_nr(filp->f_owner.pid);
> + pid = pid_to_nr(filp->f_owner.pid);
| > 	if (filp->f_owner.pid_type == PIDTYPE_PGID)
\Rightarrow pid = -pid;
> read unlock(&filp->f owner.lock);
```
| > Index: lx26-22-rc6-mm1/fs/proc/array.c

```
| > ===================================================================
| > --- lx26-22-rc6-mm1.orig/fs/proc/array.c	2007-07-05 18:53:43.000000000 -0700
| > +++ lx26-22-rc6-mm1/fs/proc/array.c	2007-07-05 18:54:29.000000000 -0700
| > @@ -398,7 +398,7 @@ static int do_task_stat(struct task_stru
| > 		struct signal_struct *sig = task->signal;
\geq> if (sig->tty) {
> - tty_pgrp = pid_nr(sig->tty->pgrp);
> + tty pgrp = pid to nr(sig->tty->pgrp);
> tty_nr = new_encode_dev(tty_devnum(sig->tty));
> \}\geq| > Index: lx26-22-rc6-mm1/fs/smbfs/proc.c
| > ===================================================================
| > --- lx26-22-rc6-mm1.orig/fs/smbfs/proc.c	2007-07-05 18:53:43.000000000 -0700
| > +++ lx26-22-rc6-mm1/fs/smbfs/proc.c	2007-07-05 18:54:29.000000000 -0700
> @ \omega -972,7 +972,7 \omega \omega smb newconn(struct smb sb info *server,
\geq| > 	VERBOSE("protocol=%d, max_xmit=%d, pid=%d capabilities=0x%x\n",
| > 		server->opt.protocol, server->opt.max_xmit,
> - pid_nr(server->conn_pid), server->opt.capabilities);
> + pid_to_nr(server->conn_pid), server->opt.capabilities);
\geq| > 	/* FIXME: this really should be done by smbmount. */
> if (server->opt.max_xmit > SMB_MAX_PACKET_SIZE) {
| > Index: lx26-22-rc6-mm1/ipc/mqueue.c
| > ===================================================================
| > --- lx26-22-rc6-mm1.orig/ipc/mqueue.c	2007-07-05 18:53:43.000000000 -0700
| > +++ lx26-22-rc6-mm1/ipc/mqueue.c	2007-07-05 18:54:29.000000000 -0700
> @ @ -336,7 +336,7 @ @ static ssize t mqueue read file(struct f
> (info->notify_owner &&
> info->notify.sigev_notify == SIGEV_SIGNAL) ?
> info->notify.sigev_signo : 0,
> - pid_nr(info->notify_owner));
> + pid to nr(info->notify owner));
| > 	spin_unlock(&info->lock);
> buffer[sizeof(buffer)-1] = '\0';
> slen = strlen(buffer)+1;
| > Index: lx26-22-rc6-mm1/kernel/fork.c
> ============
| > --- lx26-22-rc6-mm1.orig/kernel/fork.c	2007-07-05 18:53:43.000000000 -0700
| > +++ lx26-22-rc6-mm1/kernel/fork.c	2007-07-05 18:54:29.000000000 -0700
| > @@ -1032,7 +1032,7 @@ static struct task_struct *copy_process(
\ge p->did exec = 0;
| > 	delayacct_tsk_init(p);	/* Must remain after dup_task_struct() */
| > 	copy_flags(clone_flags, p);
> -p-pid = pid_nr(pid);
```

```
| > + p->pid = pid_to_nr(pid);
 | > 	INIT_LIST_HEAD(&p->children);
 | > 	INIT_LIST_HEAD(&p->sibling);
 \ge p-\gevfork_done = NULL;
 | > Index: lx26-22-rc6-mm1/kernel/sysctl.c
 > ============
 | > --- lx26-22-rc6-mm1.orig/kernel/sysctl.c	2007-07-05 18:53:43.000000000 -0700
 | > +++ lx26-22-rc6-mm1/kernel/sysctl.c	2007-07-05 18:54:29.000000000 -0700
 > @ @ -2313,7 +2313,7 @ @ static int proc_do_cad_pid(ctl_table *ta
 > pid t tmp;
 > int r;
 \geq> - tmp = pid_nr(cad_pid);
 > + tmp = pid_to_nr(cad_pid);
 \, >\frac{\pi}{2} r = _do_proc_dointvec(&tmp, table, write, filp, buffer,
 | > 			 lenp, ppos, NULL, NULL);
 | > Index: lx26-22-rc6-mm1/kernel/container.c
 | > ===================================================================
 | > --- lx26-22-rc6-mm1.orig/kernel/container.c	2007-07-05 18:53:43.000000000 -0700
 | > +++ lx26-22-rc6-mm1/kernel/container.c	2007-07-05 18:54:29.000000000 -0700
 > @ @ -1600,7 +1600,7 @ @ static int pid_array_load(pid_t *pidarra
 | > 	while ((tsk = container_iter_next(cont, &it))) {
 \frac{1}{2} if (unlikely(n == npids))
 > break;
 > - pidarray[n++] = pid_nr(task_pid(tsk));
 > + pidarray[n++] = pid_to_nr(task_pid(tsk));
 > }
 > container iter end(cont, &it);
 > return n;
| > _______________________________________________
 | > Containers mailing list
 | > Containers@lists.linux-foundation.org
 | > https://lists.linux-foundation.org/mailman/listinfo/containers
 \geq| > _______________________________________________
 | > Devel mailing list
 | > Devel@openvz.org
| > https://openvz.org/mailman/listinfo/devel
\vert >
_______________________________________________
Containers mailing list
Containers@lists.linux-foundation.org
```
https://lists.linux-foundation.org/mailman/listinfo/containers

## Subject: Re: [PATCH 2/6] Rename pid\_nr function

sukadev@us.ibm.com wrote:

- > Pavel Emelianov [xemul@openvz.org] wrote:
- > | sukadev@us.ibm.com wrote:
- > | > Subject: [PATCH 2/6] Rename pid\_nr function
- $>$  |  $>$
- > | > From: Sukadev Bhattiprolu <sukadev@us.ibm.com>
- $>$  |  $>$
- > | > Rename pid\_nr() function to pid\_to\_nr() which is more descriptive
- > | > and will hopefully cause less confusion with new structure/functions
- > | > being added to support multiple pid namespaces.
- > |
- > | Don't we need at least two convertors:
- > | pid\_to\_nr\_as\_it\_seen\_by\_current()
- > | and
- > | pid\_to\_nr\_as\_it\_seen\_by\_some\_other\_task()
- >
- > Can you give me an example of where you would use this latter
- > (pid to nr as it seen by some other task()) interface ?

Easy. Consider you're observing /proc/<pid>/status file for a task that lives in two namespaces - init and some created. When making "cat" on this from init namespace you must get the task's pid as it is seen from init namespace, but when making "cat" from the created namespace you must see the pid as it is seen by this namespace. And so on and so forth.

On the other hand sys\_getpid() should simply return the virtual pid without messing with namespaces.

> I have a similar confusion with following two sets of interfaces

- > in your patchset and have been meaning to discuss it further.
- >
- $>$  pid nr() and pid vnr()
- $>$  find\_pid() and find\_vpid()
- >
- > I can understand the use of pid\_vnr() and find\_vpid().
- >
- > Where do you see us using pid\_nr() and find\_pid() i.e the values > as seen in init\_pid\_ns ?

find\_pid() may be used in keventd\_create\_thread() as eventd thread lives in init namespace only. Any other place in kernel that is somehow "global" to all the namespaces and has no user interface must use global pids not to confuse the kernel.

Of course, if we plan to replace the notion of global numerical pid

with struct pid this is not an option. However, the issues with the pid to nr as it ... are still valid.

> Like I pointed out in another thread, sunos\_killpg() for instance > needs to used find\_vpid(). Similarly, kill\_proc\_info(),

```
> __set_special_pids() etc need find_vpid().
```
Sure. These places are to be patched as well.

> Thanks, > > Suka > > > | > | The first one is essentially the second one with "some other > | task" being current, but it can be optimized... > | > | > Signed-off-by: Sukadev Bhattiprolu <sukadev@us.ibm.com>  $>$   $| >$  ---> | > drivers/char/n\_r3964.c | 7 ++++---  $>$  | > drivers/char/tty io.c | 4 ++-- $>$  | > fs/autofs/root.c | 2 +- $>$  | > fs/fcntl.c | 2 +- $>$  | > fs/proc/array.c | 2 +- $>$  | > fs/smbfs/proc.c | 2 +- $>$  | > include/linux/pid.h | 2 +- $>$  | > ipc/mqueue.c | 2 +-> | > kernel/container.c | 2 +-  $>$  | > kernel/fork.c | 2 +- $>$  | > kernel/sysctl.c | 2 +- $>$  | > 11 files changed, 15 insertions(+), 14 deletions(-)  $>$   $|>$ > | > Index: lx26-22-rc6-mm1/include/linux/pid.h > | > =================================================================== > | > --- lx26-22-rc6-mm1.orig/include/linux/pid.h 2007-07-05 18:53:43.000000000 -0700 > | > +++ lx26-22-rc6-mm1/include/linux/pid.h 2007-07-05 18:54:29.000000000 -0700  $>$  | >  $\omega$   $\omega$  -98,7 +98,7  $\omega$   $\omega$  extern struct pid \*find ge pid(int nr);  $>$  | > extern struct pid \*alloc\_pid(void); > | > extern void FASTCALL(free\_pid(struct pid \*pid));  $>$  |  $>$ > | > -static inline pid\_t pid\_nr(struct pid \*pid) > | > +static inline pid\_t pid\_to\_nr(struct pid \*pid)  $>$  | > {  $>$  | > pid\_t nr = 0;  $>$  | > if (pid) > | > Index: lx26-22-rc6-mm1/drivers/char/n\_r3964.c > | > ===================================================================

```
> | > --- lx26-22-rc6-mm1.orig/drivers/char/n_r3964.c	2007-07-05 18:53:43.000000000 -0700
> | > +++ lx26-22-rc6-mm1/drivers/char/n_r3964.c	2007-07-05 18:54:29.000000000 -0700
> | > @@ -771,7 +771,7 @@ static int enable_signals(struct r3964_i
> |>> | > if (pClient->pid == pid) {
> | > TRACE_PS("removing client %d from client list",
> | > - pid_nr(pid));
> | > + pid_to_nr(pid));
> | > * * ppClient = pClient - snext;
> | > while (pClient->msg_count) {
> | > \qquad pMsg = remove_msg(pInfo, pClient);
> | > @ @ -801,7 +801,8 @ @ static int enable signals(struct r3964 i
> | > if (pClient == NULL)
> | >  return -ENOMEM;
> | >> | > - TRACE_PS("add client %d to client list", pid_nr(pid));
> | > + TRACE PS("add client %d to client list",
> | > + pid_to_nr(pid));
> | > spin_lock_init(&pClient->lock);
> | > pClient->sig_flags = arg;
> | > pClient->pid = get_pid(pid);
> | > @ @ -933,7 +934,7 @ @ static void remove client block(struct r
> | > {
> | > struct r3964_block_header *block;
> |>> | > - TRACE_PS("remove_client_block PID %d", pid_nr(pClient->pid));
> | > + TRACE_PS("remove_client_block PID %d", pid_to_nr(pClient->pid));
> | > 
> | > block = pClient->next_block_to_read;
> | > if (block) {
> | > Index: lx26-22-rc6-mm1/drivers/char/tty_io.c
> | > ===================================================================
> | > --- lx26-22-rc6-mm1.orig/drivers/char/tty_io.c	2007-07-05 18:53:43.000000000 -0700
> | > +++ lx26-22-rc6-mm1/drivers/char/tty_io.c	2007-07-05 18:54:29.000000000 -0700
> | > @ @ -3080,7 +3080,7 @ @ static int tiocgpgrp(struct tty_struct *
> | > */
> | > if (tty == real_tty && current->signal->tty != real_tty)
> | > return -ENOTTY;
> | > - return put_user(pid_nr(real_tty->pgrp), p);
> | > + return put_user(pid_to_nr(real_tty->pgrp), p);
> | > \}> | >> | > /**
> | > @@ -3151,7 +3151,7 @@ static int tiocgsid(struct tty_struct *t
> | > return -ENOTTY;
> | > if (!real_tty->session)
> | > return -ENOTTY;
> | > - return put_user(pid_nr(real_tty->session), p);
```

```
> | > + return put_user(pid_to_nr(real_tty->session), p);
> | > \}> | >> | > /**
> | > Index: lx26-22-rc6-mm1/fs/autofs/root.c
> | > ===================================================================
> | > --- lx26-22-rc6-mm1.orig/fs/autofs/root.c	2007-07-05 18:53:43.000000000 -0700
> | > +++ lx26-22-rc6-mm1/fs/autofs/root.c	2007-07-05 18:54:29.000000000 -0700
> | > \omega \omega -214,7 +214,7 \omega\omega static struct dentry *autofs root lookup
> |>> | > \, oz_mode = autofs_oz_mode(sbi);
> | > DPRINTK(("autofs lookup: pid = %u, pgrp = %u, catatonic = %d, "
> | > - "oz_mode = %d\n", pid_nr(task_pid(current)),
> | > + \degree "oz_mode = %d\n", pid_to_nr(task_pid(current)),
> | > process_group(current), sbi->catatonic,
> | > \qquad oz mode));
> |>> | > Index: lx26-22-rc6-mm1/fs/fcntl.c
> | > ===================================================================
> | > --- lx26-22-rc6-mm1.orig/fs/fcntl.c	2007-07-05 18:53:43.000000000 -0700
> | > +++ lx26-22-rc6-mm1/fs/fcntl.c	2007-07-05 18:54:29.000000000 -0700
> | > \omega \omega -305,7 +305,7 \omega\omega pid tf getown(struct file *filp)
> | > {
> | >  pid_t pid;
> | > real\_lock(&filp->f_owner.lock);
> | > - pid = pid_nr(filp->f_owner.pid);
> | > + pid = pid_to_nr(filp->f_owner.pid);
> | > if (filp->f_owner.pid_type == PIDTYPE_PGID)
> | > pid = -pid;
> | > read_unlock(&filp->f_owner.lock);
> | > Index: lx26-22-rc6-mm1/fs/proc/array.c
> | > ===================================================================
> | > --- lx26-22-rc6-mm1.orig/fs/proc/array.c	2007-07-05 18:53:43.000000000 -0700
> | > +++ lx26-22-rc6-mm1/fs/proc/array.c	2007-07-05 18:54:29.000000000 -0700
> | > \omega \omega -398,7 +398,7 \omega\omega static int do_task_stat(struct task_stru
> | > struct signal struct *sig = task->signal;
> \vert >> | > if (sig->tty) {
> | > - tty_pgrp = pid_nr(sig->tty->pgrp);
> | > + tty_pgrp = pid_to_nr(sig->tty->pgrp);
> | > \quad tty_nr = new_encode_dev(tty_devnum(sig->tty));
> | > \}> |>> | > Index: lx26-22-rc6-mm1/fs/smbfs/proc.c
> | > ===================================================================
> | > --- lx26-22-rc6-mm1.orig/fs/smbfs/proc.c	2007-07-05 18:53:43.000000000 -0700
> | > +++ lx26-22-rc6-mm1/fs/smbfs/proc.c	2007-07-05 18:54:29.000000000 -0700
> | > @ @ -972,7 +972,7 @ @ smb_newconn(struct smb_sb_info *server,
```

```
> |>> | > 	VERBOSE("protocol=%d, max_xmit=%d, pid=%d capabilities=0x%x\n",
> | > server->opt.protocol, server->opt.max_xmit,
> | > - pid_nr(server->conn_pid), server->opt.capabilities);
> | > + pid_to_nr(server->conn_pid), server->opt.capabilities);
> |>> | > \prime FIXME: this really should be done by smbmount. \prime> | > if (server->opt.max_xmit > SMB_MAX_PACKET_SIZE) {
> | > Index: \frac{1}{26}-22-rc6-mm1/ipc/mqueue.c
> | > ===================================================================
> | > --- lx26-22-rc6-mm1.orig/ipc/mqueue.c	2007-07-05 18:53:43.000000000 -0700
> | > +++ lx26-22-rc6-mm1/ipc/mqueue.c	2007-07-05 18:54:29.000000000 -0700
> | > @@ -336,7 +336,7 @@ static ssize_t mqueue_read_file(struct f
> | > \; (info->notify_owner &&
> | > \; info->notify.sigev_notify == SIGEV_SIGNAL) ?
> | > \; info->notify.sigev_signo : 0,
> | > - pid nr(info->notify owner));
> | > + pid\_to\_nr(info\rightarrow notify\_owner));> | > spin unlock(&info->lock);
> | > buffer[sizeof(buffer)-1] = '\0';
> | > \; slen = strlen(buffer)+1;
> | > Index: lx26-22-rc6-mm1/kernel/fork.c
> | > ===================================================================
> | > --- lx26-22-rc6-mm1.orig/kernel/fork.c	2007-07-05 18:53:43.000000000 -0700
> | > +++ lx26-22-rc6-mm1/kernel/fork.c	2007-07-05 18:54:29.000000000 -0700
> | > @ @ -1032,7 +1032,7 @ @ static struct task struct *copy_process(
> | > p->did_exec = 0;
> | > delayacct_tsk_init(p); \prime^* Must remain after dup_task_struct() \prime> | > \degree copy flags(clone flags, p);
> | > - p->pid = pid_nr(pid);
> | > + p->pid = pid to nr(pid);
> | > 	INIT_LIST_HEAD(&p->children);
> | > \blacksquare INIT_LIST_HEAD(&p->sibling);
> | > p->vfork_done = NULL;
> | > Index: lx26-22-rc6-mm1/kernel/sysctl.c
> | > ===================================================================
> | > --- lx26-22-rc6-mm1.orig/kernel/sysctl.c	2007-07-05 18:53:43.000000000 -0700
> | > +++ lx26-22-rc6-mm1/kernel/sysctl.c	2007-07-05 18:54:29.000000000 -0700
> | > @@ -2313,7 +2313,7 @@ static int proc_do_cad_pid(ctl_table *ta
> | > pid t tmp;
> | > int r;
> |>> | > - tmp = pid_nr(cad_pid);
> | > + tmp = pid_to_nr(cad_pid);
> | > 
> | > r = __do_proc_dointvec(&tmp, table, write, filp, buffer,
> | > \blacksquare | lenp, ppos, NULL, NULL);
> | > Index: lx26-22-rc6-mm1/kernel/container.c
```

```
> | > ===================================================================
> | > --- lx26-22-rc6-mm1.orig/kernel/container.c	2007-07-05 18:53:43.000000000 -0700
> | > +++ lx26-22-rc6-mm1/kernel/container.c	2007-07-05 18:54:29.000000000 -0700
> | > @ @ -1600,7 +1600,7 @ @ static int pid_array_load(pid_t *pidarra
> | > while ((tsk = container_iter_next(cont, &it))) {
> | > if (unlikely(n == npids))
> \vert > break:
> | > - pidarray[n++] = pid_nr(task_pid(tsk));
> | > + pidarray[n++] = pid to nr(task pid(tsk));
> | > \}> | > container_iter_end(cont, &it);
> | > return n;
> | > _______________________________________________
> | > Containers mailing list
> | > Containers@lists.linux-foundation.org
> | > https://lists.linux-foundation.org/mailman/listinfo/containers
> |>> | > _______________________________________________
> | > Devel mailing list
> | > Devel@openvz.org
> | > https://openvz.org/mailman/listinfo/devel
> |>>
```
Containers mailing list Containers@lists.linux-foundation.org https://lists.linux-foundation.org/mailman/listinfo/containers

\_\_\_\_\_\_\_\_\_\_\_\_\_\_\_\_\_\_\_\_\_\_\_\_\_\_\_\_\_\_\_\_\_\_\_\_\_\_\_\_\_\_\_\_\_\_\_

## Subject: Re: [PATCH 2/6] Rename pid\_nr function Posted by [serue](https://new-forum.openvz.org/index.php?t=usrinfo&id=204) on Fri, 13 Jul 2007 13:43:43 GMT [View Forum Message](https://new-forum.openvz.org/index.php?t=rview&th=3729&goto=19328#msg_19328) <> [Reply to Message](https://new-forum.openvz.org/index.php?t=post&reply_to=19328)

Quoting Pavel Emelianov (xemul@openvz.org):

- > sukadev@us.ibm.com wrote:
- > > Pavel Emelianov [xemul@openvz.org] wrote:
- > > | sukadev@us.ibm.com wrote:
- > > | > Subject: [PATCH 2/6] Rename pid\_nr function
- $>$   $>$   $|$   $>$
- > > | > From: Sukadev Bhattiprolu <sukadev@us.ibm.com>
- > > | >
- > > | > Rename pid\_nr() function to pid\_to\_nr() which is more descriptive
- > > | > and will hopefully cause less confusion with new structure/functions
- > > | > being added to support multiple pid namespaces.
- $>$   $>$   $\vert$
- > > | Don't we need at least two convertors:
- > > | pid\_to\_nr\_as\_it\_seen\_by\_current()

```
> | and
> > | pid_to_nr_as_it_seen_by_some_other_task()
>> > Can you give me an example of where you would use this latter
> > (pid_to_nr_as_it_seen_by_some_other_task()) interface ?
> 
> Easy. Consider you're observing /proc/<pid>/status file for a task
> that lives in two namespaces - init and some created. When making 
> "cat" on this from init namespace you must get the task's pid as it
> is seen from init namespace, but when making "cat" from the created
> namespace you must see the pid as it is seen by this namespace. And 
> so on and so forth.
```
But 'current' in that case is the process reading the file, so you do in fact want to use pid\_to\_nr\_as\_it\_seen\_by\_current().

-serge

> On the other hand sys\_getpid() should simply return the virtual pid > without messing with namespaces.

>

> > I have a similar confusion with following two sets of interfaces

> > in your patchset and have been meaning to discuss it further.

 $>$ 

 $>$  pid\_nr() and pid\_vnr()

 $>$  find pid() and find vpid()

 $>$ 

> > I can understand the use of pid\_vnr() and find\_vpid().

 $>$ 

> > Where do you see us using pid\_nr() and find\_pid() - i.e the values > > as seen in init pid ns ?

>

> find\_pid() may be used in keventd\_create\_thread() as eventd thread

> lives in init namespace only. Any other place in kernel that is

> somehow "global" to all the namespaces and has no user interface

```
> must use global pids not to confuse the kernel.
```
>

> Of course, if we plan to replace the notion of global numerical pid > with struct pid this is not an option. However, the issues with the > pid\_to\_nr\_as\_it\_... are still valid.

>

> > Like I pointed out in another thread, sunos\_killpg() for instance

> > needs to used find\_vpid(). Similarly, kill\_proc\_info(),

> > \_\_set\_special\_pids() etc need find\_vpid().

>

> Sure. These places are to be patched as well.

>

> > Thanks,

```
>> > Suka
>>> >> > | The first one is essentially the second one with "some other
> > | task" being current, but it can be optimized...
> > |> > | > Signed-off-by: Sukadev Bhattiprolu <sukadev@us.ibm.com>
> > | > ---
> | > drivers/char/n r3964.c | 7 ++++---
> | > drivers/char/tty io.c | 4 ++--
>> \mid > fs/autofs/root.c \mid 2 +-
>> > fs/fcntl.c | 2 +-
>> | > fs/proc/array.c | 2 +-
> | > fs/smbfs/proc.c | 2 +-
> | > include/linux/pid.h | 2 +-
>> > ipc/mqueue.c | 2 +-
> > \leq kernel/container.c | 2 +-
>> > kernel/fork.c | 2 +-
> | > kernel/sysctl.c | 2 +-
> | > 11 files changed, 15 insertions(+), 14 deletions(-)
> > | > 
> > | > Index: lx26-22-rc6-mm1/include/linux/pid.h
> > | > ===================================================================
> > | > --- lx26-22-rc6-mm1.orig/include/linux/pid.h	2007-07-05 18:53:43.000000000 -0700
> > | > +++ lx26-22-rc6-mm1/include/linux/pid.h	2007-07-05 18:54:29.000000000 -0700
> | > @ @ -98,7 +98,7 @ @ extern struct pid *find ge pid(int nr);
> > \ge \ge extern struct pid *alloc_pid(void);
> > | > extern void FASTCALL(free_pid(struct pid *pid));
> > | > 
> > | > -static inline pid_t pid_nr(struct pid *pid)
> > | > +static inline pid_t pid_to_nr(struct pid *pid)
> > | > {
> | > pid_t nr = 0;
> > | > if (pid)
> > | > Index: lx26-22-rc6-mm1/drivers/char/n_r3964.c
> > | > ===================================================================
> > | > --- lx26-22-rc6-mm1.orig/drivers/char/n_r3964.c	2007-07-05 18:53:43.000000000 -0700
> > | > +++ lx26-22-rc6-mm1/drivers/char/n_r3964.c	2007-07-05 18:54:29.000000000 -0700
> | > \circ \circ \circ -771.7 +771.7 \circ \circ \circ static int enable signals(struct r3964 i
> > | >> > | > if (pClient->pid == pid) {
> > | > 			TRACE_PS("removing client %d from client list",
>> | > - pid_nr(pid));
>> | > + pid_to_nr(pid));
> | > \star ppClient = pClient->next;
> > | > while (pClient->msg_count) {
```
 $>$  | >  $\blacksquare$  pMsg = remove\_msg(pInfo, pClient);  $>$  | > @ @ -801,7 +801,8 @ @ static int enable signals(struct r3964 i  $>$   $| >$  if (pClient == NULL)  $>$  >  $|$  > return -ENOMEM;  $>$   $>$   $|$   $>$  $>$   $>$  |  $>$   $\cdot$  TRACE\_PS("add client %d to client list", pid\_nr(pid));  $>$   $>$   $>$   $+$  TRACE PS("add client %d to client list",  $>>$   $>$  + pid\_to\_nr(pid));  $>$   $| >$  spin\_lock\_init(&pClient->lock);  $>$   $| >$  pClient- $>$ sig flags = arg;  $>$  >  $|$  >  $\Box$  pClient->pid = get\_pid(pid);  $>$   $| >$   $\circ$   $\circ$   $\circ$  -933,7 +934,7  $\circ$   $\circ$  static void remove client block(struct r  $>$  >  $>$  {  $>$   $>$   $\ge$  struct r3964\_block\_header \*block;  $>$   $|$  > > > | > - TRACE\_PS("remove\_client\_block PID %d", pid\_nr(pClient->pid));  $>$   $>$   $|$   $>$  + TRACE\_PS("remove\_client\_block PID %d", pid\_to\_nr(pClient- $>$ pid));  $>$   $>$   $|$   $>$  $>$  | > block = pClient->next\_block\_to\_read;  $>$  >  $|$  > if (block) {  $>$   $|$  > Index: lx26-22-rc6-mm1/drivers/char/tty io.c > > | > =================================================================== > > | > --- lx26-22-rc6-mm1.orig/drivers/char/tty\_io.c 2007-07-05 18:53:43.000000000 -0700 > > | > +++ lx26-22-rc6-mm1/drivers/char/tty\_io.c 2007-07-05 18:54:29.000000000 -0700  $>$   $>$   $| >$  @  $\circ$  -3080,7 +3080,7  $\circ$  @ static int tiocgpgrp(struct tty\_struct \*  $>>$   $\mid$  >  $*$  $>$   $| > 1$  if (tty == real\_tty && current->signal->tty != real\_tty)  $>$  >  $|$  > return -ENOTTY;  $>$   $| >$  - return put\_user(pid\_nr(real\_tty->pgrp), p);  $>$   $>$   $>$  + return put\_user(pid\_to\_nr(real\_tty->pgrp), p);  $>$  >  $| > \}$  $>$   $| >$ > > | > /\*\*  $>$   $>$   $| >$  @  $\circ$  -3151,7 +3151,7 @  $\circ$  static int tiocgsid(struct tty\_struct \*t  $>$   $>$   $\vert$  >  $\vert$  return -ENOTTY;  $>$   $>$   $\ge$  if (!real tty->session)  $>$  >  $\vert$  > return -ENOTTY;  $>$  | > - return put user(pid\_nr(real\_tty->session), p);  $>$   $>$   $|$   $>$  + return put\_user(pid\_to\_nr(real\_tty->session), p);  $>>$   $>$  }  $>$   $|>$ > > | > /\*\* > > | > Index: lx26-22-rc6-mm1/fs/autofs/root.c > > | > =================================================================== > > | > --- lx26-22-rc6-mm1.orig/fs/autofs/root.c 2007-07-05 18:53:43.000000000 -0700 > > | > +++ lx26-22-rc6-mm1/fs/autofs/root.c 2007-07-05 18:54:29.000000000 -0700  $>$   $| >$   $\circ$   $\circ$  -214,7 +214,7  $\circ$   $\circ$  static struct dentry \*autofs\_root\_lookup  $>$   $>$   $|$   $>$ 

```
> | > oz mode = autofs _oz _mode(sbi);
> |> DPRINTK(("autofs lookup: pid = %u, pgrp = %u, catatonic = %d, "
> | > - "oz_mode = %d\n", pid_nr(task_pid(current)),
> > | > + \degree oz mode = %d\n\degree, pid_to_nr(task_pid(current)),
> | > process_group(current), sbi->catatonic,
>> > >> OZ mode));
> > | > 
> > | > Index: lx26-22-rc6-mm1/fs/fcntl.c
> > | > ===================================================================
> > | > --- lx26-22-rc6-mm1.orig/fs/fcntl.c 2007-07-05 18:53:43.000000000 -0700
> > | > +++ lx26-22-rc6-mm1/fs/fcntl.c	2007-07-05 18:54:29.000000000 -0700
> | > \circ \circ \circ -305,7 +305,7 \circ \circ \circ pid tf getown(struct file *filp)
> > | > {
>> > pid_t pid;
> | > read_lock(&filp->f_owner.lock);
> > | > \cdot pid = pid_nr(filp->f_owner.pid);
> > > + pid = pid_to_nr(filp->f_owner.pid);
> > | > if (filp->f_owner.pid_type == PIDTYPE_PGID)
>> > \Rightarrow pid = -pid;> > \sim read unlock(&filp->f owner.lock);
> > | > Index: lx26-22-rc6-mm1/fs/proc/array.c
> > | > ===================================================================
> > | > --- lx26-22-rc6-mm1.orig/fs/proc/array.c	2007-07-05 18:53:43.000000000 -0700
> > | > +++ lx26-22-rc6-mm1/fs/proc/array.c	2007-07-05 18:54:29.000000000 -0700
> > | > @@ -398,7 +398,7 @@ static int do_task_stat(struct task_stru
> | > struct signal struct *sig = task->signal;
> |>>> | > if (sig->tty) {
> > \rightarrow \pm tty_pgrp = pid_nr(sig->tty->pgrp);
> > > + tty_pgrp = pid_to_nr(sig->tty->pgrp);
> |> \quad tty_nr = new_encode_dev(tty_devnum(sig->tty));
>> > >> > | >> > | > Index: lx26-22-rc6-mm1/fs/smbfs/proc.c
> > | > ===================================================================
> > | > --- lx26-22-rc6-mm1.orig/fs/smbfs/proc.c	2007-07-05 18:53:43.000000000 -0700
> > | > +++ lx26-22-rc6-mm1/fs/smbfs/proc.c	2007-07-05 18:54:29.000000000 -0700
> | > @ @ -972,7 +972,7 @ @ smb_newconn(struct smb_sb_info *server,
> |>> > | > 	VERBOSE("protocol=%d, max_xmit=%d, pid=%d capabilities=0x%x\n",
> > | > server->opt.protocol, server->opt.max_xmit,
> > | > - pid_nr(server->conn_pid), server->opt.capabilities);
> > | > + pid_to_nr(server->conn_pid), server->opt.capabilities);
> | >
> | > | > /* FIXME: this really should be done by smbmount. */
> > | > if (server->opt.max_xmit > SMB_MAX_PACKET_SIZE) {
> > | > Index: lx26-22-rc6-mm1/ipc/mqueue.c
> > | > ===================================================================
```

```
> > | > --- lx26-22-rc6-mm1.orig/ipc/mqueue.c	2007-07-05 18:53:43.000000000 -0700
> > | > +++ lx26-22-rc6-mm1/ipc/mqueue.c	2007-07-05 18:54:29.000000000 -0700
> > | > @@ -336,7 +336,7 @@ static ssize_t mqueue_read_file(struct f
> > | > (info->notify_owner &&
> > | > \mid info->notify.sigev_notify == SIGEV_SIGNAL) ?
> | > info->notify.sigev_signo : 0,
> > | > \cdot \cdot pid_nr(info->notify_owner));
> > | > + pid_to_nr(info->notify_owner));
> | > spin_unlock(&info->lock);
> > | > buffer[sizeof(buffer)-1] = '\0';
> > | > slen = strlen(buffer)+1;
> > | > Index: lx26-22-rc6-mm1/kernel/fork.c
> > | > ===================================================================
> > | > --- lx26-22-rc6-mm1.orig/kernel/fork.c	2007-07-05 18:53:43.000000000 -0700
> > | > +++ lx26-22-rc6-mm1/kernel/fork.c	2007-07-05 18:54:29.000000000 -0700
> > | > @@ -1032,7 +1032,7 @@ static struct task_struct *copy_process(
>> > \circ p->did exec = 0;
> > | > delayacct_tsk_init(p); \prime^* Must remain after dup_task_struct() \prime> | > \, copy_flags(clone_flags, p);
> > \ge - p->pid = pid_nr(pid);
> > | > + p->pid = pid to nrpid);
> | >  INIT LIST HEAD(&p->children);
> > | > \blacksquare INIT_LIST_HEAD(&p->sibling);
> |> p->vfork_done = NULL;
> > | > Index: lx26-22-rc6-mm1/kernel/sysctl.c
> > | > ===================================================================
> > | > --- lx26-22-rc6-mm1.orig/kernel/sysctl.c	2007-07-05 18:53:43.000000000 -0700
> > | > +++ lx26-22-rc6-mm1/kernel/sysctl.c	2007-07-05 18:54:29.000000000 -0700
> | > \circ \circ \circ -2313,7 +2313,7 \circ \circ static int proc_do_cad_pid(ctl_table *ta
>> > \cdot pid_t tmp;
>> \ge int r:
> > | >> > \ge \le \le tmp = pid_nr(cad_pid);
> > \ge + tmp = pid_to_nr(cad_pid);
> > | > 
>> | > r = do proc_dointvec(&tmp, table, write, filp, buffer,
> > | > \qquad lenp, ppos, NULL, NULL);
> > | > Index: lx26-22-rc6-mm1/kernel/container.c
> > | > ===================================================================
> > | > --- lx26-22-rc6-mm1.orig/kernel/container.c	2007-07-05 18:53:43.000000000 -0700
> > | > +++ lx26-22-rc6-mm1/kernel/container.c	2007-07-05 18:54:29.000000000 -0700
> > | > @@ -1600,7 +1600,7 @@ static int pid_array_load(pid_t *pidarra
> |> while ((tsk = container_iter_next(cont, &it))) {
> | > if (unlikely(n == npids))
>> \ge break:
> > \ge - pidarray[n++] = pid_nr(task_pid(tsk));
> > | > + pidarray[n++] = pid_to_nr(task_pid(tsk));
>> | > \}
```
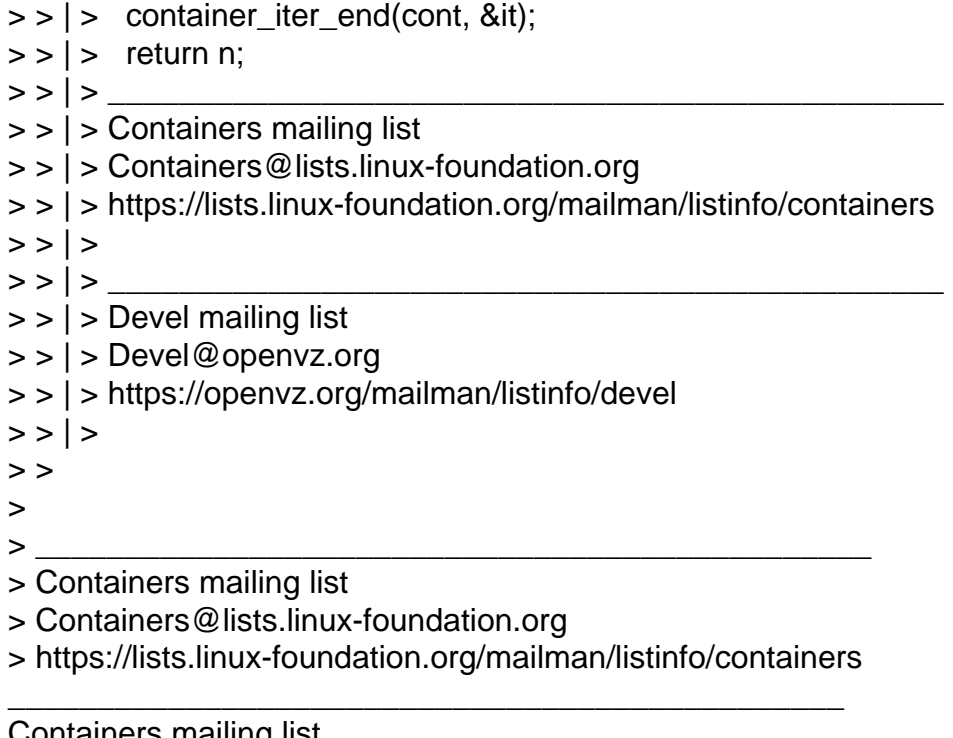

Containers mailing list Containers@lists.linux-foundation.org https://lists.linux-foundation.org/mailman/listinfo/containers

Subject: Re: [PATCH 2/6] Rename pid\_nr function Posted by [Pavel Emelianov](https://new-forum.openvz.org/index.php?t=usrinfo&id=725) on Fri, 13 Jul 2007 14:09:31 GMT [View Forum Message](https://new-forum.openvz.org/index.php?t=rview&th=3729&goto=19335#msg_19335) <> [Reply to Message](https://new-forum.openvz.org/index.php?t=post&reply_to=19335)

Serge E. Hallyn wrote:

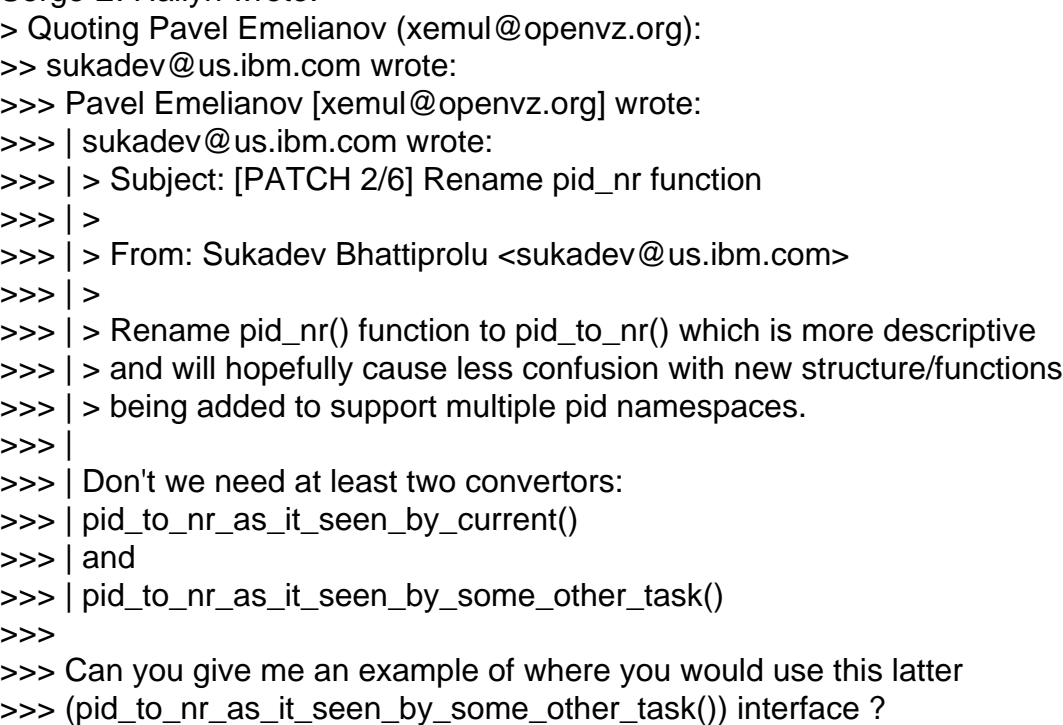

>> Easy. Consider you're observing /proc/<pid>/status file for a task >> that lives in two namespaces - init and some created. When making >> "cat" on this from init namespace you must get the task's pid as it >> is seen from init namespace, but when making "cat" from the created >> namespace you must see the pid as it is seen by this namespace. And >> so on and so forth.

>

> But 'current' in that case is the process reading the file, so you do in > fact want to use pid\_to\_nr\_as\_it\_seen\_by\_current().

Well. I see. There's a misleading in names. Better would be called them pid nr as it is seen by the owning task when he reads it() %) and pid\_nr\_as\_it\_is\_seen\_by\_arbitrary\_task()

the first one is pid\_vnr() the second is pid\_nr\_ns().

> -serge

Containers mailing list Containers@lists.linux-foundation.org https://lists.linux-foundation.org/mailman/listinfo/containers

\_\_\_\_\_\_\_\_\_\_\_\_\_\_\_\_\_\_\_\_\_\_\_\_\_\_\_\_\_\_\_\_\_\_\_\_\_\_\_\_\_\_\_\_\_\_\_

Subject: Re: [PATCH 2/6] Rename pid\_nr function Posted by [Sukadev Bhattiprolu](https://new-forum.openvz.org/index.php?t=usrinfo&id=620) on Fri, 13 Jul 2007 16:11:09 GMT [View Forum Message](https://new-forum.openvz.org/index.php?t=rview&th=3729&goto=19329#msg_19329) <> [Reply to Message](https://new-forum.openvz.org/index.php?t=post&reply_to=19329)

Pavel Emelianov [xemul@openvz.org] wrote: Serge E. Hallyn wrote: | > Quoting Pavel Emelianov (xemul@openvz.org): | >> sukadev@us.ibm.com wrote: | >>> Pavel Emelianov [xemul@openvz.org] wrote: | >>> | sukadev@us.ibm.com wrote: | >>> | > Subject: [PATCH 2/6] Rename pid\_nr function  $>>$  | > | >>> | > From: Sukadev Bhattiprolu <sukadev@us.ibm.com>  $>>$  | > | >>> | > Rename pid\_nr() function to pid\_to\_nr() which is more descriptive | >>> | > and will hopefully cause less confusion with new structure/functions | >>> | > being added to support multiple pid namespaces.  $>>$ | >>> | Don't we need at least two convertors: | >>> | pid\_to\_nr\_as\_it\_seen\_by\_current()  $\gg$  | and | >>> | pid\_to\_nr\_as\_it\_seen\_by\_some\_other\_task()  $>>$ | >>> Can you give me an example of where you would use this latter

| >>> (pid\_to\_nr\_as\_it\_seen\_by\_some\_other\_task()) interface ? | >> Easy. Consider you're observing /proc/<pid>/status file for a task | >> that lives in two namespaces - init and some created. When making | >> "cat" on this from init namespace you must get the task's pid as it | >> is seen from init namespace, but when making "cat" from the created | >> namespace you must see the pid as it is seen by this namespace. And | >> so on and so forth.

My patches use pid\_nr\_in\_ns(pid, ns) in that case - where we get 'ns' from the specific mount of /proc accesed. So the init\_pid\_ns process would execute in init\_pid\_ns and the other would be in child ns.

So, in your case wouldn't it be enough to have pid\_vnr() and pid\_nr\_in\_ns() ?

 $| >$ 

| > But 'current' in that case is the process reading the file, so you do in | > fact want to use pid\_to\_nr\_as\_it\_seen\_by\_current(). |

Well. I see. There's a misleading in names. Better would be called them pid\_nr\_as\_it\_is\_seen\_by\_the\_owning\_task\_when\_he\_reads\_it() %) | and

| pid\_nr\_as\_it\_is\_seen\_by\_arbitrary\_task() |

| the first one is pid\_vnr() the second is pid\_nr\_ns().

yep.

|

| > -serge

Containers mailing list Containers@lists.linux-foundation.org https://lists.linux-foundation.org/mailman/listinfo/containers

\_\_\_\_\_\_\_\_\_\_\_\_\_\_\_\_\_\_\_\_\_\_\_\_\_\_\_\_\_\_\_\_\_\_\_\_\_\_\_\_\_\_\_\_\_\_\_

Page 28 of 28 ---- Generated from [OpenVZ Forum](https://new-forum.openvz.org/index.php)